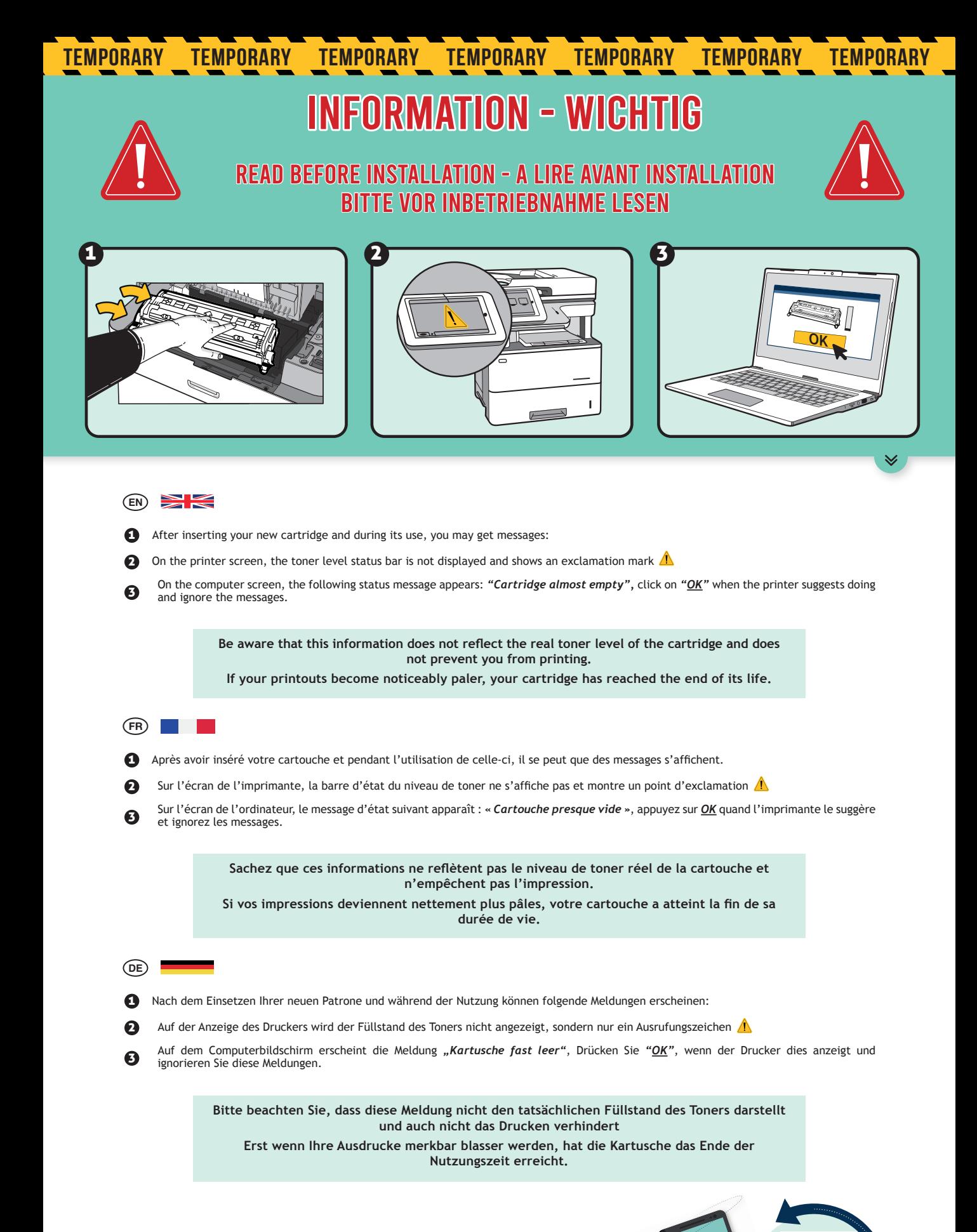

## *CHECK OUR TUTORIAL VIDEO!*

*SCAN ME*

## INFORMATION - WICHTIG **TEMPORARY TEMPORARY TEMPORARY TEMPORARY TEMPORARY TEMPORARY TEMPORARY**

## READ BEFORE INSTALLATION - A LIRE AVANT INSTALLATION<br>BITTE VOR INBETRIEBNAHME LESEN

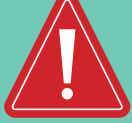

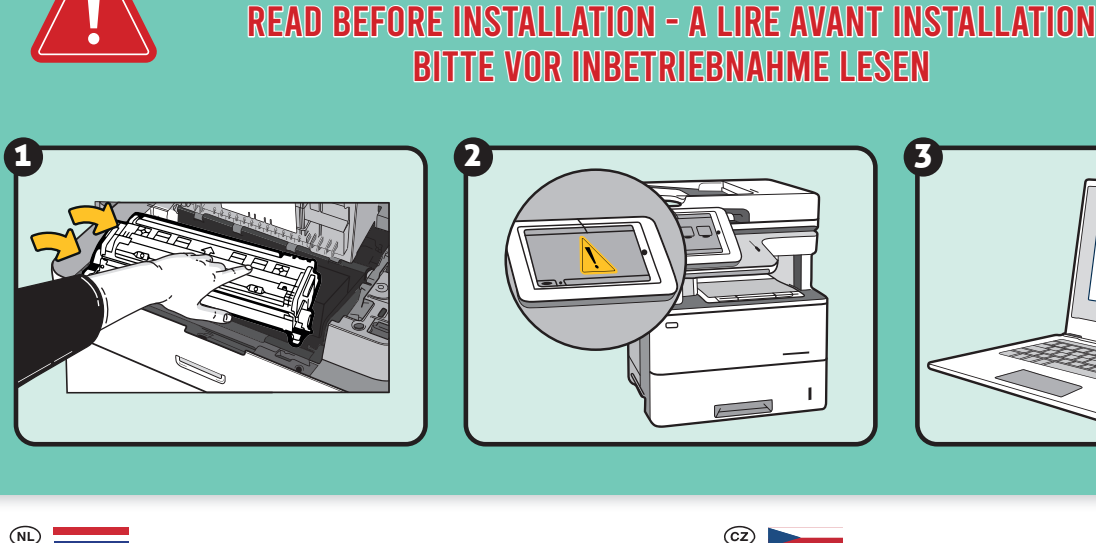

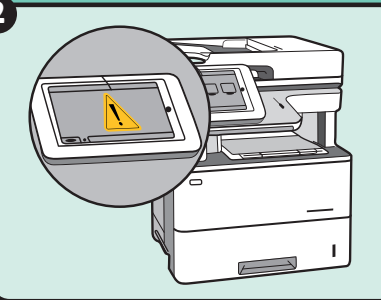

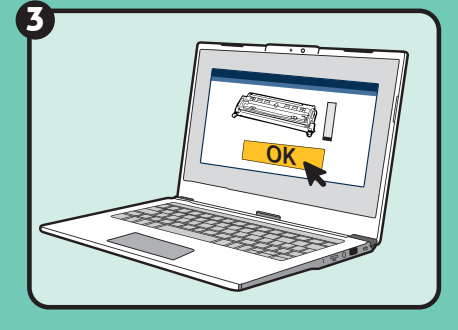

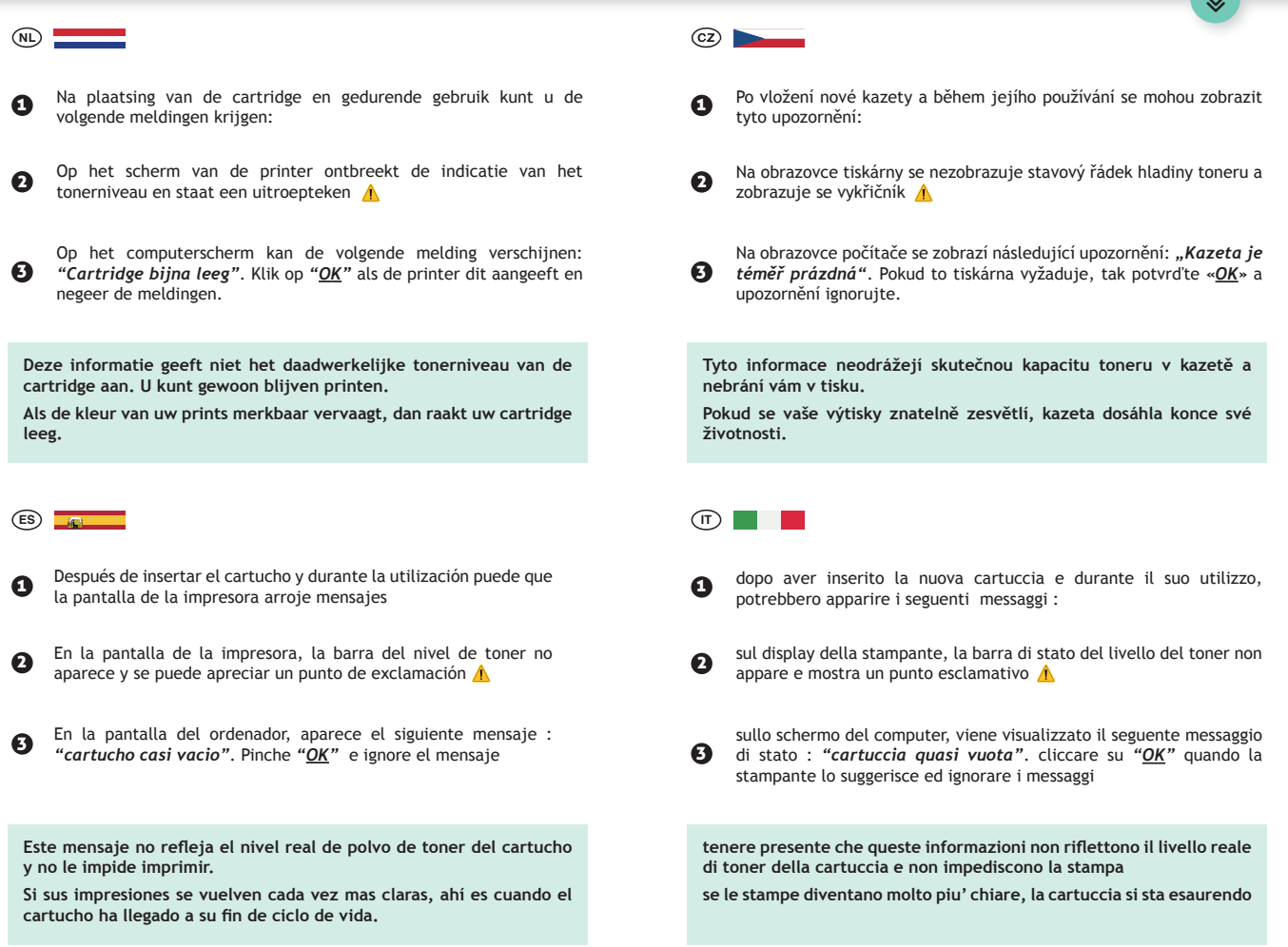

## *CHECK OUR TUTORIAL VIDEO!*

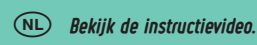

《

**(ES)** Visualice nuestro tutorial

- *Bekijk de instructievideo.* Podívejte se na náše instruktážní video!
- *Visualice nuestro tutorial guarda il ns video tutorial* **IT**

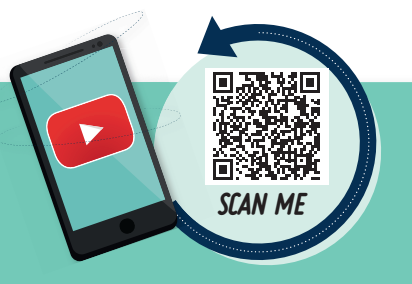